### **AND R5, R2, #-2**

MAR <- PC **# LD.MAR, GatePC** MDR <- Mem[MAR]; PC <- PC + 1 **# LD.MDR, MDR.SEL, MEM.EN, LD.PC, PCMUX** IR <- MDR **# LD.IR, GATEMDR** Reg[5] <- Reg[2] & Sext(IR[4:0]); CC <- Sign(Reg[2] & Sext(IR[4:0])) **# LD.REG, DR = 5, GATEALU, ALUK = &, SR1 = 2, SR2MUX, LD.CC**

### **BRnp SubR**

LC3Viz has a bug: it uses IR[10:0] instead of IR[8:0]. The correct one is IR[8:0].

MAR <- PC **# LD.MAR, GatePC** MDR <- Mem[MAR]; PC <- PC + 1 **# LD.MDR, MDR.SEL, MEM.EN, LD.PC, PCMUX** IR <- MDR **# LD.IR, GATEMDR** PC <- PC + ((CC == N || CC == P) ? Sext(IR[8:0]) : 0) **# LD.PC, PCMUX, ADDR1MUX, ADDR2MUX**

## **LEA R1, Var**

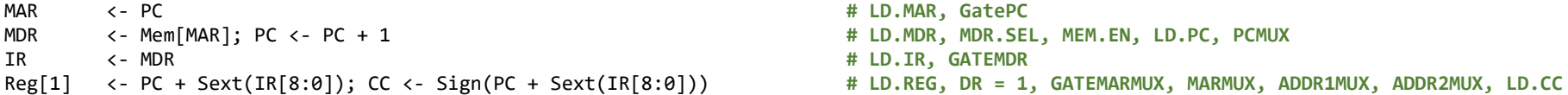

# **STR R1, R6, #3**

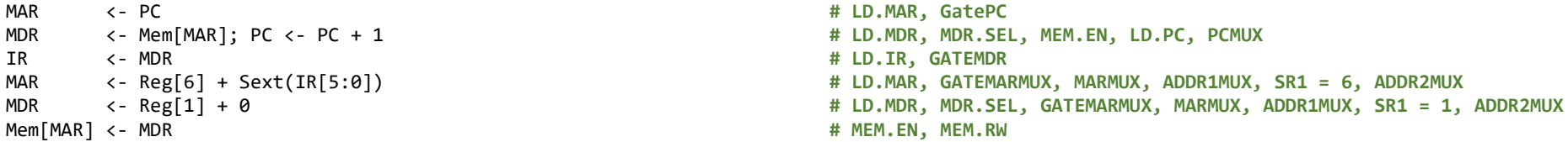

## **STI R4, Dest**

MAR <- PC **# LD.MAR, GatePC** IR <- MDR **# LD.IR, GATEMDR** MDR <- Mem[MAR] **# LD.MDR, MDR.SEL, MEM.EN** MAR <- MDR **# LD.MAR, GATEMDR** Mem[MAR] <- MDR **# MEM.EN, MEM.RW**

MDR <- Mem[MAR]; PC <- PC + 1 **# LD.MDR, MDR.SEL, MEM.EN, LD.PC, PCMUX** MAR <- PC + Sext(IR[8:0]) **# LD.MAR, GATEMARMUX, MARMUX, ADDR1MUX, ADDR2MUX**

- MDR <- Reg[4] + 0 **# LD.MDR, MDR.SEL, GATEMARMUX, MARMUX, ADDR1MUX, SR = 4, ADDR2MUX**
	-